A micro-manual

of

the programming language

# L O G L A N - 82

Basic constructs and facilities

Author: Antoni Kreczmar

Institute of Informatics, Warsaw University March 1990

edited by A.Salwicki LITA Pau November 1990

# **Table of contents**

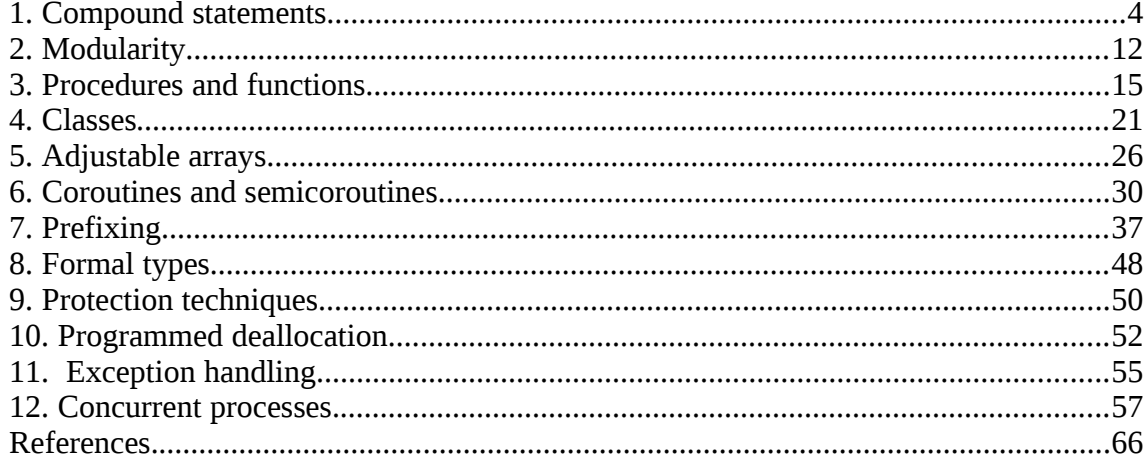

LOGLAN-82 is a universal programming language designed at the Institute of Informatics, University of Warsaw. Its syntax is patterned upon Pascal's. Its rich semantics includes the classical constructs and facilities offered by the Algol-family programming languages as well as more modern facilities, such as concurrency and exception handling.

The basic constructs and facilities of the LOGLAN-82 programming language include:

1) A convenient set of structured statements,

2) Modularity (with the possibility of module nesting and extending),

4) Classes (as a generalization of records) which enable to define complex structured types, data structures, packages, etc.,

5) Adjustable arrays whose bounds are determined at run-time in such a way that multidimensional arrays may be of various shapes, e.g. triangular, k-diagonal, streaked, etc.,

6) Coroutines and semi-coroutines,

7) Prefixing - the facility borrowed from Simula-67, substantially generalized in LOGLAN-82 - which enables to build up hierarchies of types and data structures, problem-oriented languages, etc.,

8) Formal types treated as a method of module parametrization,

9) Module protection and encapsulation techniques,

10) Programmed deallocator - a tool for efficient and secure garbage collection, which allows the user to implement the optimal strategy of storage management,

11) Exception handling which provides facilities for dealing with run-time errors and other exceptional situations raised by the user,

12) Concurrency easily adaptable to any operating system kernel and allowing parallel programming in a natural and efficient way.

 The language covers system programming, data processing, and numerical computations. Its constructs represent the state-of-art and are efficiently implementable. Large systems consisting of many cooperating modules are easily decomposed and assembled, due to the class concept and prefixing(i.e. inheritance).

 LOGLAN-82 constructs and facilities have appeared and evolved simultaneously with the experiments on the first pilot compiler (implemented on Mera-400 Polish minicomputer). The research on LOGLAN-82 implementation engendered with new algorithms for static semantics, context analysis, code generation, data structures for storage management etc.

The LOGLAN-82 compiler provides a keen analysis of syntactic and semantic errors at compilation as well as at run time. The object code is very efficient with respect to time and space. The completeness of error checking guarantees full security and ease of program debugging.

# **1. Compound statements**

 Compound statements in LOGLAN-82 are built up from simple statements (like assignment statement e.g.  $x:=y+0.5$ , call statement e.g. **call**  $P(7,x+5)$  etc.) by means of conditional, iteration and case statements.

The syntax of conditional statement is as follows:

 **if** boolean expression **then**

 sequence of statements **else**

 sequence of statements **fi**

where "else part" may be omitted:

**if** boolean expression

**then**

 sequence of statements **fi**

 The semantics of conditional statement is standard. The keyword fi allows to nest conditional statements without appearence of "dangling else" ambiguity.

Example:

**if** delta>0

 **then** x2:=sqrt(delta)/a/2; **if** b=0 **then**  $x1:=x2$ **else**

 $x1:=-b/a/2+x2$ ;  $x2:=x1-2*x2$ 

**fi**

**else**

**if** delta=0

**then**

 $x1:=-b/a/2; x2:=x1$ **else**

 write(" no real roots") **fi**

**fi**

 The statements in a sequence of statements are separated with semicolons (semicolon may end a sequence , and then, the last statement in the sequence is the empty statement).

 The short circuit control forms are realized in LOGLAN-82 by the conditional statements with orif (or andif) list. A conditional statement with orif list has the form:

# orif **if** wb1 **orif** wb2 ... **orif** wbk

**then**

 sequence of statements **else** sequence of statements **fi**

and corresponds somehow to a conditional statement:

**if** wb1 **or** wb2 ... **or** wbk

**then**

 sequence of statements **else**

 sequence of statements **fi**

The above conditional statement (without orif list) selects for

 execution one of two sequences of statements, depending on the truth value of the boolean expression:

wb1 **or** wb2 **or** ... wbk

which is always evaluated till the end. For the execution of the conditional statement with orif list the specified conditons

 wb1,...,wbk are evaluated in succession, until the first one evaluates to true. Then the rest of the sequence wb1,...,wbk is abandoned and "then part" is executed. If none of the conditions wb1,...,wbk evaluates to true "else part" is executed (if any).

Conditional statements with orif list facilitate to program those con\_ditions, which

evaluation to the end may raise a run-time error.

Example:

The execution of the statement:

**if** i>n **or** A(i)=0 **then** i:=i-1 **else** A(i):=1 **fi** 

where the value of  $i$  is greater than  $n$ , and  $A$  is an array with upper bound  $n$ , will raise the run-time error. Then the user can write:

```
if i>n orif A(i)=0 then i:=i-1 else A(i):=1 fi
```
what allows to avoid this run-time error and probably agrees with his intension.

Conditional statement with andif list has the form:

 **if** wb1 **andif** wb2 ... **andif** wbk **then** sequence of statements **else**

 sequence of statements **fi**

 For the execution of this kind of statements, the conditions wb1,...,wbk are evaluated in succession, until the first one evaluates to false; then "else part" (if any) is executed. Otherwise "then part" is executed.

Iteration statement in LOGLAN-82 has the form:

**do** sequence of statements **od**

An iteration statement specifies repeated execution of the sequence of statements and terminates with the execution of the simple statement exit

Example:

```
 s:=1; t:=1; i:=1;
 do
  i:=i+1; t:=t*x/i;
  if abs(t) < 1.0E-10 then exit fi; 
 s:=s+t od;
```
 If two iteration statements are nested, then double exit in the inner one terminates both of them.

Example:

```
r.x:=0:
do
  s,t:=1; i:=1; x:=x+0.2;
  do
  i:=i+1; t:=t*x/i;if i > n then exit exit fi; (* termination of both loops *)
  if t < 1 then exit fi; (* termination of the inner loop *)
   s:=s+t
  od
od
```
In the example above simultaneous assignment statements are illustrated (e.g.  $r, x := 0$ ) and comments, which begin with a left parenthesis immediately followed by an asterisk and end with an asterisk immediately followed by a right parenthesis.

 Triple exit terminates three nested iteration statements, four exit terminates four nested iteration statements etc.

The iteration statement with while condition: while

**while** boolean expression

**do**

 sequence of statements **od**

is equivalent to:

**do**

 **if not** boolean expression **then exit fi**; sequence of statements **od**

 The iteration statements with controlled variables (for statements) have the forms:

```
 for j:=wa1 step wa2 to wa3
```
**do**

 sequence of statements **od**

or

 **for** j:=wa1 **step** wa2 **downto** wa3 **do**

 sequence of statements **od**

 The type of the controlled variable j must be discrete. The value of this variable in the case of the for statement with to is increased, and in the case of the for statement with

downto is decreased. The

 discrete range begins with the value of wa1 and changes with the step equal to the value of wa2. The execution of the for statement with to terminates when the value of j for the first time becomes greater than the value of wa3 (with downto when the value of j for the first time

becomes less than the value of wa3). After the for statement

 termination the value of its controlled variable is determined and equal to the first value exceeding the specified discrete range. The values of expressions wa1, wa2 and wa3 are evaluated once, upon entry to the iteration statement. Default value of wa2 is equal 1 (when the keyword step and expression wa2 are omitted).

For or while statements may be combined with exit statement.

Example:

```
 for j:=1 to n
 do
   if x=A(j) then exit fi; 
 od
```
The above iteration statement terminates either for the least j,  $1 \le i \le n$ , such that  $x=A(i)$  or for  $j=n+1$  when  $x=/-A(i)$ ,  $j=1,...,n$ .

 To enhance the user's comfort, the simple statement repeat is provided. It may appear in an iteration statement and causes the current iteration to be finished and the next one to be continued (something like jump to CONTINUE in Fortran's DO statements).

Example:

```
 i:=0; s:=0;
 do
 i:=i+1;if A(i) < 0 then repeat fi; (* jump to od, iterations are contd.*)
 if i > m then exit fi; (* iteration statement is terminated*)
 s:=s+sqrt(A(i)); od;
```
 Just as exit, repeat may appear in for statement or while statement. Then the next iteration begins with either the evaluation of a new value of the controlled variable (for statement) or with the

evaluation of the condition (while statement).

Case statement in LOGLAN-82 has the form:

 **case** WA **when** L1 : I1 **when** L2 : I2 **.**.. **when** Lk : Ik **otherwise** I **esac**

where WA is an expression , L1,...,Lk are constants and I1,..., Ik,I are sequences of statements.

 A case statement selects for execution a sequence of statements Ij, 1≤j≤k, where the value of WA equals Lj. The choice otherwise covers

 all values (possibly none) not given in the previous choices. The execution of a case statement chooses one and only one alternative (since the choices are to be exhaustive and mutually exclusive).

# **2. Modularity**

 Modular structure of the language is gained due to the large set of means for module nesting and extending. Program modules (units) are blocks, procedures, functions, classes, coroutines and processes. Block is the simplest kind of unit. Its syntax is the following:

**block**

 lists of declarations **begin**

sequence of statements

**end**

 The sequence of statements commences with the keyword begin (it may be omitted when this sequence is empty). The lists of declarations define the syntactic entities (variables, constants, other units), whose scope is that block. The syntactic entities are identified in the sequence of statements by means of names (identifiers).

#### Example:

**block**

**const** n=250;

**var** x,y:real, i,j,k: integer, b: boolean;

**const** m=n+1;

#### **begin**

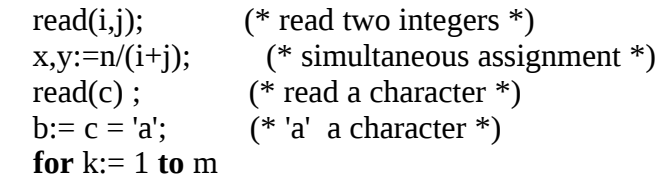

#### **do**

```
write(x+y/k:10:4); (* print the value of x+y/k in the
    field of 10 characters, 4 digits after the point *)
  od
 end
```
 In the lists of declarations semicolons terminate the whole lists, not the lists elements. Any declaration list must begin with the pertinent keyword (var for variables, const for constants etc.). The

 value of an expression defining a constant must be determinable statically (at compilation time).

 Program in LOGLAN-82 may be a block or alternatively may be of the following form:

**program** name;

 lists of declarations **begin**

 sequence of statements **end**

 Then the whole program can be identified by that name (the source as well as the object code).

 A block can appear in the sequence of statements (of any unit), thus it is a statement. (Main block is assumed to appear as a statement of the given job control language.)

 For the execution of a block statement the object of block is created in a computer memory, and then, the sequence of statements is performed. The syntactic entities declared in the block are allocated in its object. After a block's termination its object is automatically deallocated (and the corresponding space may be immediately reused).

 The modular structure of the language works "in full steam" when not only blocks, but the other kinds of units are also used. They will be described closer in the following points.

 Unit nesting allows to build up hierarchies of units and supports security of programming. It follows from the general visibility rules; namely, a syntactic entity declared in an outer unit is visible in an inner one (unless hidden by an inner declaration). On the other hand, a syntactic entity declared in an inner unit is not visible from an outer one.

Example:

**program** test;

**var** a,b,c:real, i,j,k:integer;

**begin**

 read(a,b,c,i); **block**

**var** j,k:real;

**begin**

 $j:=a; k:=j+b;$  write(" this is the inner block ", $j,k$ ) **end**;

write(" this is the outer block ",*i*,a:20) **end**;

In this program, first the main block statement is executed (with variables a,b,c,i,j,k). Next, after the read statement, the inner block statement is executed (with variables j,k). In the inner block the global variables j,k are hidden by the local ones.

# **3. Procedures and functions**

 Procedures and functions are well-known kinds of units. Their syntax is modelled on Pascal's, though with some slight modifications. Procedure (function) declaration consists of a specification part and a body.

Example:

**unit** Euclid: **function**(i,j:integer):integer;

 **var** k:integer; **begin**

**do**

**if** j=0 **then exit fi**;

k:=i **mod** j; i:=j; j:=k

**od**;

 result:=i **end**;

 Procedure or function specification begins with its identifier preceded by the keyword unit. (The same syntax concerns any other

 module named unit.) Then follows its kind declaration, its formal parameters (if any), and the type of the returned value (only for functions). A body consists of declaration lists for local entities and a sequence of statements. The keyword **begin** commences the sequence of statements, and is omitted, if this sequence is empty. The value returned by a function equals to the most recent value of the standard variable "result", implicitly declared in any function. This variable can be used as a local auxiliary variable as well.

Example:

**unit** Newton: **function**(n,m:integer):integer;

 **var** i:integer; **begin**

**if** m > n **then return fi**;

 result:=n; **for** i:=2 **to** m **do** result:=result\*(n-i+1) **div** i **od** 

**end** Newton;

 The optional identifier at the end of a unit must repeat the identifier of a unit. It is suggested that the compilers check the order of unit nesting, so these optional occurrences of identifiers would facilitate program debugging.

 All the local variables of a unit are initialized (real with 0.0, integer with 0, boolean with false etc.). Thus, for instance, the value of function Newton is 0 for m>n, since "result" is also initialized, as any other local variable.

 The return statement (return) completes the execution of a procedure (function) body,i.e. return is made to the caller. If return does not appear explicitly, return is made with the execution of the final end of a unit. Upon return to the caller the procedure (function) object is deallocated.

 Functions are invoked in expressions with the corresponding list of actual parameters. Procedures are invoked by call statement (also with the corresponding list of actual parameters).

Example:

 Formal parameters are of four categories: variable parameters, procedure parameters, function parameters and type parameters (cf p.8). Variable parameters are considered local variables to the unit. A variable parameter has one of three transmission modes: input, output or inout. If no mode is explicitly given the input mode is assumed. For instance in the unit declaration:

**unit** P: **procedure**(x,y:real,b:boolean; **output** c:char,i:integer;**inout** :integer);

x,y,b are input parameters , c,i are output parameters , and j is inout parameter.

 Input parameter acts as a local variable whose value is initialized by the value of the corresponding actual parameter. Output parameter acts as a local variable initialized in the standard manner (real with 0.0, integer with 0, boolean with false etc.). Upon return its value is assigned to the corresponding actual parameter, in which case it must be a variable. However the address of such an actual parameter is determined upon entry to the body. Inout parameter acts as an input parameter and output parameter together.

Example:

**unit** squareeq: **procedure**(a,b,c:real;**output** xr,xi,yr,yi:real);

 (\* given a,b,c the procedure solves square equation :  $ax*x+bx+c=0$ . xr,xi- real and imaginary part of the first root yr,yi- real and imaginary part of the second root \*) **var** delta: real;

**begin** (\*a=/=0\*)

a:=2\*a; c:=2\*c; delta:=b\*b-a\*c; **if** delta  $\leq 0$ 

# **then**

 $xr, yr:=-b/a;$ **if** delta=0 **then return fi**;  $(*xi=yi=0$  by default<sup>\*</sup>)  delta:=sqrt(-delta); xi:=delta/a; yi:=-xi; **return**

## **fi**;

 delta:=sqrt(delta); **if** b=0

# **then**

 xr:=delta/a; yr:=-xr; **return**

# **fi**;

 **if** b>0 **then** b:=b+delta **else** b:=b-delta **fi**;  $xr:=-b/a; yr:=-c/b;$ **end** squareeq;

A procedure call to the above unit may be the following:

**call** squareeq(3.75\*H,b+7,3.14,g,gi,h,hi);

where g,h,gi,hi are real variables.

 No restriction is imposed on the order of declarations. In particular, recursive procedures and functions can be declared without additional announcements (in contrast to Pascal).

Example:

For two recursive sequences defined as:

```
a(n)=b(n-1)+n+2 n>0b(n)=a(n-1)+(n-1)*n n>0a(0)=b(0)=0
```
one can declare two functions:

 **unit** a: **function**(n:integer):integer; **begin**

**if**  $n>0$  **then** result:=b(n-1)+n+2 **fi end** a;

 **unit** b: **function**(n:integer):integer; **begin**

**if**  $n>0$  **then** result:=a(n-1)+(n-1)\*n **fi** 

**end** b;

and invoke them:

 $k:=a(100)*b(50)+a(15);$ 

Functions and procedures can be formal parameters as well.

Example:

```
unit Bisec: procedure(a,b,eps:real;output x:real;function
                                f(x:real):real);
(*this procedures searches for zero of the continous function f in 
                                the segment (a,b) *)
var h:real,s:integer;
begin
 s:=sign(f(a));if sign(f(b))=s then return fi; (* wrong segment *)
  h:=b-a;
  do
  h:=h/2; x:=a+h;
   if h < eps then return fi;
  if sign(f(x))=s then a:=x else b:=x fi
  od
```
**end** Bisec;

In the above declaration, after the input variable parameters a,b,eps and the output

variable parameter x, a function parameter f appears. Note that its specification part is complete. Thus the check of actual-formal parameter compatibility is possible at compilation time. Making use of this syntactic facility is not possible in general, if a formal procedure (function) is again a formal parameter of a formal procedure (function). The second degree of formal procedures (functions) nesting is rather scarce, but LOGLAN-82 admits such a construct. Then formal procedure (function) has no specification part and the full check of actual-formal parameter compatibility is left to be done at run time.

Example:

```
 unit P: procedure(j:integer; procedure G (i:integer;
                            procedure H));
  ...
 begin
  ...
  call G(j,P);
 end P;
```
 Procedure G is a first degree parameter, therefore it occurs with complete specification part. Procedure H is a second degree parameter and has no specification part. In this case a procedure call can be strongly recursive:

**call** P(i+10,P);

# **4. Classes**

 Class is a facility which covers such programming constructs as structured type, package, access type, data structure etc. To begin with the presentation of this construct, let us consider a structured type assembled from primitive ones:

 **unit** bill: **class**; **var** dollars :real, not\_paid :boolean, year, month, day : integer; **end** bill;

The above class declaration has the attributes : dollars (real), not paid (boolean), and year,month,day (integer). Wherever class bill is visibile one can declare variables of type bill:

**var** x,y,z: bill;

 The values of variables x, y, z can be the addresses of objects of class bill. These variables are called reference variables. With reference variable one can create and operate the objects of reference variable type.

 An object of a class is created by the class generation statement (new), and thereafter, its attributes are accessed through dot notation.

 x:=**new** bill; (\* a new object of class bill is created \*) x.dollars:=500.5; (\* define amount \*) x.year:=1982; (\* define year \*) x.month:=3;  $(*$  define month  $*)$  $x \cdot \text{day} := 8;$  (\* define day \*) y:=**new** bill; (\* create a new object \*)

 y.not\_paid:=true; (\* bill not\_paid \*) z:=y;  $(*$  variable z points the same object as  $y^*$ )

If an object of class bill has been created (new bill) and its

address has been assigned to variable  $x$  ( $x$ :=new bill), then the

 attributes of that object are accessible through dot notation (remote access). The expression x.dollars gives , for instance, the remote access to attribute dollars of the object referenced by x. All attributes of class objects are initialized as usual. For the above example the object referenced by x, after the execution of the specified sequence of statements, has the following structure:

 ÚÄÄÄÄÄÄÄÄÄÄÄÄÄż ł 500.5 ł dollars ĂÄÄÄÄÄÄÄÄÄÄÄÄÄ´ ł false ł not\_paid ĂÄÄÄÄÄÄÄÄÄÄÄÄÄ´ ł 1982 ł year ĂÄÄÄÄÄÄÄÄÄÄÄÄÄ´ ł 3 ł month ĂÄÄÄÄÄÄÄÄÄÄÄÄÄ´ ł 8 ł day ŔÄÄÄÄÄÄÄÄÄÄÄÄÄŮ The object referenced by y and z has the following structure:

 ÚÄÄÄÄÄÄÄÄÄÄÄÄÄż ł 0 ł dollars ĂÄÄÄÄÄÄÄÄÄÄÄÄÄ´ ł true ł not\_paid ĂÄÄÄÄÄÄÄÄÄÄÄÄÄ´ ł 0 ł year ĂÄÄÄÄÄÄÄÄÄÄÄÄÄ´ ł 0 ł month ĂÄÄÄÄÄÄÄÄÄÄÄÄÄ´ ł 0 ł day ŔÄÄÄÄÄÄÄÄÄÄÄÄÄŮ

 The value none is the default initial value of any reference variable and denotes no object. A remote access to an attribute of none raises a run time error.

 Class may have also formal parameters (as procedures and functions). Kinds and transmission modes of formal parameters are the same as in the case of procedures.

Example:

 **unit** node: **class** (a:integer); var left,right:node;

**end** node;

Let, for instance, variables z1, z2, z3 be of type node. Then the sequence of statements:

 z1:=**new** node(5); z2:=**new** node(3);

z3:=**new** node(7);

z1.left:=z2; z1.right:=z3;

creates the structure:

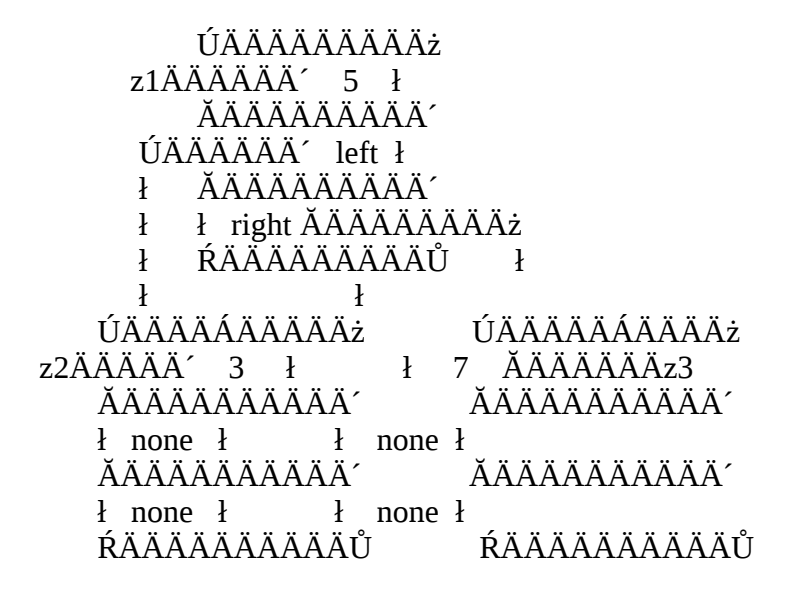

where arrows denote the values of the reference variables.

 Class may also have a sequence of statements (as any other unit). That sequence can initialize the attributes of the class objects.

Example:

**unit** complex:**class**(re,im:real);

**var** module:real;

**begin**

 module:=sqrt(re\*re+im\*im) **end** complex;

Attribute module is evaluated for any object generation of class complex:

z1:=**new** complex(0,1); (\* z1.module equals  $1$  \*) z2:=**new** complex(2,0); (\* z2.module equals 2 \*)

 For the execution of a class generator, first a class object is created, then the input parameters are transmitted , and finally, the sequence of statements (if any) is performed. Return is made with the execution of return statement or the final end of a unit. Upon return the output parameters are transmitted.

 Procedure object is automatically deallocated when return is made to the caller. Class object is not deallocated , its address can be assigned to a reference variable, and its attributes can be thereafter accessed via this variable.

 The classes presented so far had only variable attributes. In general, class attributes may be also other syntactic entities, such as constants, procedures, functions, classes etc. Classes with procedure and function attributes provide a good facility to define data structures.

Example:

A push\_down memory of integers may be implemented in the following way:

**unit** push\_down :**class**;

 **unit** elem:**class**(value:integer,next:elem); (\* elem - stack element \*) **end** elem;

**var** top:elem;

**unit** pop: **function** :integer;

**begin**

**if** top=/= **none**

**then**

```
 result:=top.value; top:=top.next
 fi;
```
**end** pop;

```
 unit push:procedure(x:integer); (* x - pushed integer *)
 begin
```

```
 top:=new elem(x,top);
 end push;
```
**end** push\_down;

 Assume that somewhere in a program reference variables of type push\_down are declared (of course, in place where push\_down is visibile):

**var** s,t,z:push\_down;

Three different push\_down memories may be now generated:

s:=**new** push\_down(100); t:=**new** push\_down(911); z:=**new** push\_down(5);

One can use these push\_down memories as follows:

**call** s.push(7); (\* push 7 to s \*)

**call** t.push(1); (\* push 1 to t \*)

i:=z.pop;  $(*$  pop an element from  $z^*$ )

etc.

# **5. Adjustable arrays**

 In LOGLAN-82 arrays are adjustable at run time. They may be treated as objects of specified standard type with index instead of identifier selecting an attribute. An adjustable array should be declare somewhere among the lists of declarations and then may be generated in the sequence of statements.

Example:

**block**

**var** n,j:integer;

**var** A:**arrayof** integer; (\* here is the declaration of A \*)

 **begin**

```
 read(n);
array A dim (1:n); (* here is the generation of A *)
 for i:=1 to n
 do
read(A(i));
 od;
(* etc.*)end
```
 A variable A is an array variable. Its value should be the reference to an integer array, i.e. a composite object consisting of integer components each one defined by an integer index.

Array generation statement:

array A dim  $(1:n)$ ;

allocates a one-dimensional integer array with the index bounds 1,n , and assigns its address to variable A.

The figure below illustrates this situation:

```
 ÚÄÄÄÄÄÄÄÄż ÚÄÄÄÄÄÄÄÄÄż
   ł ł ł A(1) ł ł ł ĂÄÄÄÄÄÄÄÄÄ´
   ł ... ł ł A(2) ł ĂÄÄÄÄÄÄÄÄ´ ĂÄÄÄÄÄÄÄÄÄ´
   ł n ł ł ł ĂÄÄÄÄÄÄÄÄ´ ł ... ł ł j ł
ł ł ĂÄÄÄÄÄÄÄÄ´ ĂÄÄÄÄÄÄÄÄÄ´
   ł A ĂÄÄÄÄÄÄÄÄÄÄÄÄÄÄ´ A(n) ł ŔÄÄÄÄÄÄÄÄŮ
ŔÄÄÄÄÄÄÄÄÄŮ
    Block object Array object
```
A general case of array generation statement has the form:

**array** A **dim** (lower:upper)

where lower and upper are arithmetic expressions which define the range of the array

index.

Example:

Two-dimensional array declaration :

**var** A: **arrayof arrayof** integer;

and generation:

 **array** A **dim** (1:n) **for** i:=1 **to** n **do array** A(i) **dim** (1:m) **od**;

create the structure:

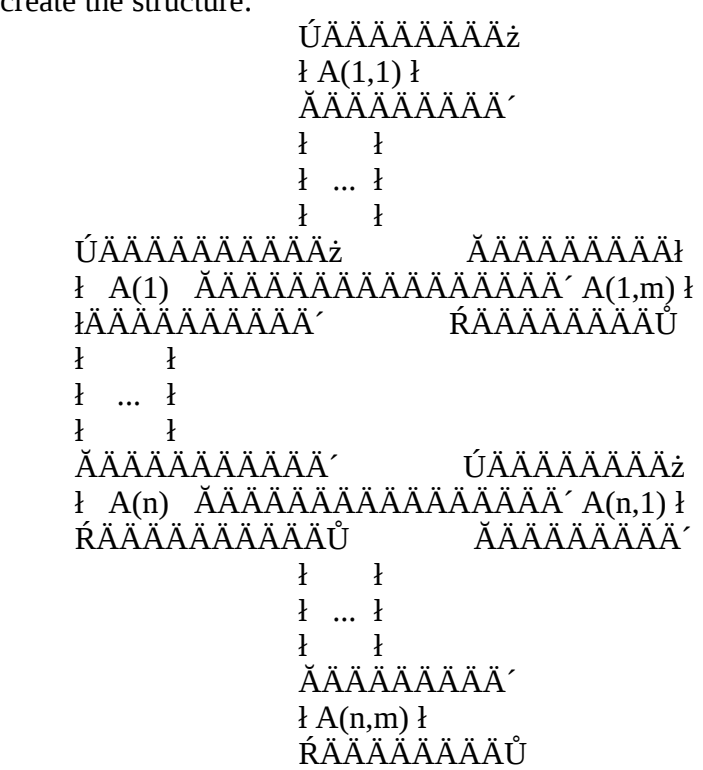

# **block**

 **var** i,j:integer, A,B: **arrayof arrayof** real, n:integer;  **begin**

```
 read(n);
  array A dim (1:n); 
  for i:=1 to n do array A(i) dim (1:n) od;
 (* A is square array *)
  array B dim (1:n);
 for i:=1 to n do array B(i) dim(1:i) od;
  (* B is lower triangular array *)
 A(n,n):=B(n,n);B(1):=A(1); B(1):=copy(A(1)); 
 end
```
Array A is the square array n by n. Each element  $A(i)$ ,  $1 \le i \le n$  contains the address of row A(i,j), 1≤j≤n. Array B is the lower-triangular array. Each element B(i), 1≤i≤n, contains the address of row  $B(i,j)$ ,  $1 \leq j \leq i$ . Thus an assignment statement  $A(n,n) := B(n,n)$ transmits real value  $B(n,n)$  to real variable  $A(n,n)$ . Assignment  $B(1)=A(1)$  transmits the address of the first row of A to variable  $B(1)$ . Finally assignment  $B(1)$ :=copy  $(A(1))$ creates a copy of

the first row of A and assigns its address to  $B(1)$ .

**if**  $x \geq A(j)$  **then exit fi**;

 Upper and lower bounds of an adjustable array A are determined by standard operators  $lower(A)$  and upper $(A)$ .

Example:

```
 unit sort: procedure(A:arrayof integer);
 (* insertion sort *) 
  var n,i,j:integer; var x:integer; 
 begin
 n:=upper(A); (* assume lower bound is 1^*) for i:=2 to n
  do
  x:=A(i); j:=i-1; do
```
 $A(j+1):=A(j); j:=j-1;$  **if** j=0 **then exit fi**; **od**;  $A(j+1):=x$ **od**;

**end** sort;

If an array variable A refers to no array its value is equal none

 (the standard default value of any array variable). An attempt to access an array element (e.g.  $A(i)$ ) or a bound (e.g. lower(A)), where A is none, raises a run time error.

# **6. Coroutines and semicoroutines**

 Coroutine is a generalization of class. A coroutine object is an object such that the execution of its sequence of statements can be suspended and reactivated in a programmed manner. Consider first a simple class with a sequence of statements such that after return some

 non-executed statements remain. The generation of its object terminates with the execution of return statement, although the object can be later reactivated. If such a class is declared as a coroutine, then its objects may be reactivated. This can be realized by attach

statement:

 ${\rm attach}(X)$ 

where X is a reference variable designating the activating coroutine object.

 In general, since the moment of generation a coroutine object is either active or suspended. Any reactivation of a suspended coroutine object  $X$  (by attach $(X)$ ) causes the active coroutine object to be

 suspended and continues the execution of X from the statement following the last executed one.

Main program is also a coroutine. It is accessed through the standard variable main and may be reactivated (if suspended) by the statement attach(main).

# Example:

In the example below the cooperation of two coroutines is presented. One reads the real values from an input device, another prints these values in columns on a line-printer, n numbers in a line. The input stream ends with 0.

```
program prodcons;
  var prod:producer,cons:consumer,n:integer,mag:real,last:bool; 
  unit producer: coroutine; 
  begin
   return;
   do
    read(mag); (* mag- nonlocal variable, common store *)
    if mag=0
    then (* end of data *) 
      last:=true;
      exit
    fi;
    attach(cons);
   od;
   attach(cons)
  end producer;
  unit consumer: coroutine(n:integer); 
  var Buf:arrayof real; 
  var i,j:integer;
```

```
 array Buf dim(1:n); 
 return;
```
#### **do**

**for** i:=1 **to** n

#### **do**

 Buf(i):=mag; attach(prod);

 **if** last **then exit exit fi**; **od**;

**for** i:=1 **to** n

**do** (\* print Buf \*)

 write(' ',Buf(i):10:2) **od**;

 writeln; **od**;

 (\* print the rest of Buf \*) **for** j:=1 **to** i **do** write(' ',Buf(j):10:2) **od**;

 writeln; attach(main);

**end** consumer;

#### **begin**

prod:=**new** producer;

 read(n); cons:=**new** consumer(n);

attach(prod);

 writeln; **end** prodcons;

 The above task could be programmed without coroutines at all. The presented solution is, however, strictly modular, i.e. one unit realizes the input process, another realizes the output process, and both are ready to cooperate with each other.

 LOGLAN-82 provides also a facility for the semi-coroutine operations. This is gained by the simple statement detach. If  $X$  is the active coroutine object, then detach reactivates that coroutine object

at where the last  $text{attach}(X)$  was executed. This statement meets the

 need for the asymetric coroutine cooperations. (by so it is called semi-coroutine operation). Operation attach requires a reactivated coroutine to be defined explicitly by the user as an actual parameter. Operation detach corresponds in some manner to return in procedures. It gives the control back to a coroutine object where the last attach $(X)$ was executed, and that coroutine object need not be known explicitly in X. This mechanism is, however, not so secure as the normal control transfers during procedure calls and returns.

In fact, the user is able to loop two coroutines traces by :

 **attach**(Y) in X **attach**(X) in Y

Then **detach** in X reactivates Y, **detach** in Y reactivates X.

In the example below the application of detach statement is illustrated.

Example:

**program** reader\_writers;

(\* In this example a single input stream consisting of blocks of numbers, each ending with 0, is printed on two printers of different width. The choice of the printer is determined by the block header which indicates the desired number of print columns. The input stream ends with a double 0. m1 - the width of printer\_1,  $m2$  - the width of printer\_2  $*)$ **const** m1=10,m2=20;

**var** reader: reading, printer 1, printer 2: writing;

**var** n:integer,new\_sequence:boolean,mag:real;

```
 unit writing:coroutine(n:integer);
```
**var** Buf: **arrayof** real, i,j:integer;

#### **begin**

```
 array Buf dim (1:n); (* array generation *)
```
**return**;(\* return terminates coroutine initialization \*)

#### **do**

 attach(reader); (\* reactivates coroutine reader \*) **if** new\_sequence

#### **then**

 (\* a new sequence causes buffer Buf to be cleared up \*) **for** j:=1 **to** i **do** write(' ',Buf(j):10:2) **od**; writeln; i:=0; new\_sequence:=false; attach(main)

#### **else**

 $i:=i+1$ ; Buf(i):=mag; **if** i=n

#### **then**

```
 for j:=1 to n do write(' ',Buf(j):10:2) od;
  writeln;
  i:=0;
 fi
```
**od**

**end** writing;

**unit** reading: **coroutine**;

**begin**

**return**;

**do**

 read(mag); **if** mag=0 **then** new\_sequence:=**true**; **fi**;

 detach; (\* detach returns control to printer\_1 or printer\_2 depending which one reactivated the reader \*) **od**

**end** reading;

# **begin**

```
 reader:=new reading;
```
 printer\_1:=**new** writing(m1); printer\_2:=**new** writing(m2); **do**

 read(n); **case** n

**when** 0: exit

**when** m1: attach(printer\_1)

 **when** m2: attach(printer\_2) **otherwise** write(" wrong data"); exit  **esac od end**;

 Coroutines play the substantial role in process simulation. Class Simulation provided in Simula-67 makes use of coroutines at most degree. LOGLAN-82 provides for easy simulation as well. The LOGLAN-82 class Simulation is implemented on a heap what gives  $\lg(n)$  time cost (in contrast with  $O(n)$  cost of the original implementation). It covers also various simulation problems of large size and degree of complexity.

# **7. Prefixing**

 Classes and prefixing are ingenius inventions of Simula-67(cf [1]). Unfortunately they were hardly ever known and, perhaps, by this have not been introduced into many programming language that gained certain popularity. Moreover, implementation constraints of Simula-67 bind prefixing and classes workableness to such a degree that both facilities cannot be used in all respects. We hope that LOGLAN-82, adopting merits and rooting up deficiencies of these constructs, will smooth their variations and vivify theirs usefulness.

 What is prefixing ? First of all it is a method for unit extending. Consider the simplest example:

**unit** bill: **class**;

**var**

 dollars :real, not\_paid :boolean, year,month,day :integer; **end** bill;

Assume the user desires to extend this class with new attributes. Instead of writing a completely new class, he may enlarge the existing one:

**unit** gas\_bill:bill **class**;

**var** cube\_meters: real;

**end** gas\_bill;

 Class gas\_bill is prefixed by class bill. This new declaration may appear anywhere within the scope of declaration of class bill. (In Simula-67 such a prefixing is forbidden in nested units.) Class gas\_bill has all the attributes of class bill and additionally its own attributes (in this case the only one: cube\_meters). The generation statement of this class has the form:

z:=**new** gas\_bill;

where z is a reference variable of type gas\_bill. Remote access to the attributes of prefixed class is standard:

z.dollars:=500.5; z.year:=1982; z.month:=3; z.day:=8; z.cube\_meters:=100000;

Consider now the example of a class with parameters.

Assume that in a program a class:

**unit** id\_card: **class**(name:string,age:integer);

**end** id\_card;

and its extension:

**unit** idf\_card:id card **class**(first name:string);

**end** idf\_card;

are declared.

 Then for variable z of type id\_card and variable t of type idf\_card the corresponding generation statement may be the following:

z:=**new** id\_card("kreczmar",37);

t:=**new** idf\_card("Kreczmar",37,"Antoni");

Thus the formal parameters of a class are concatenated with the formal parameters of its prefix.

One can still extend class idf\_card. For instance:

**unit** idr\_card:idf\_card **class**;

**var** children\_number:integer;

**var** birth\_place:string;

**end** idr\_card;

 Prefixing allows to build up hierarchies of classes. Each one hierarchy has a tree structure. A root of such a tree is a class without prefix. One class is a successor of another class iff the first is prefixed by the latter one.

Consider the prefix structure:

 A . . .

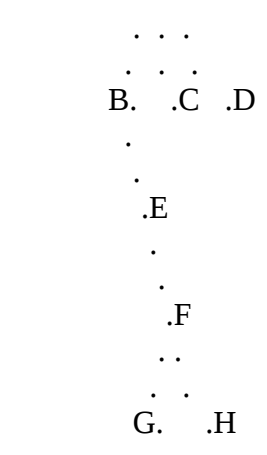

 Class H has a prefix sequence A, B, E, F, H. Let a, b, ... , h denote the corresponding unique attributes of classes A, B, ... , H, respectively. The objects of these classes have the following forms:

```
 ÚÄÄÄÄÄÄÄÄÄÄż ÚÄÄÄÄÄÄÄÄÄÄż ÚÄÄÄÄÄÄÄÄÄÄż
ÚÄÄÄÄÄÄÄÄÄÄż
  ł a łł a łł a ł
   ŔÄÄÄÄÄÄÄÄÄÄŮ ĂÄÄÄÄÄÄÄÄÄÄ´ ĂÄÄÄÄÄÄÄÄÄÄ´
ĂÄÄÄÄÄÄÄÄÄÄ´
  object A ł b ł ł c ł ł d ł
        ŔÄÄÄÄÄÄÄÄÄÄŮ ŔÄÄÄÄÄÄÄÄÄÄŮ ŔÄÄÄÄÄÄÄÄÄÄŮ
         object B object C object D
   ÚÄÄÄÄÄÄÄÄÄÄż ÚÄÄÄÄÄÄÄÄÄÄż ÚÄÄÄÄÄÄÄÄÄÄż
ÚÄÄÄÄÄÄÄÄÄÄż
  ł a łł a łł a ł
   ĂÄÄÄÄÄÄÄÄÄÄ´ ĂÄÄÄÄÄÄÄÄÄÄ´ ĂÄÄÄÄÄÄÄÄÄÄ´
ĂÄÄÄÄÄÄÄÄÄÄ´
   ł b ł ł b ł ł b ł ł b ł
   ĂÄÄÄÄÄÄÄÄÄÄ´ ĂÄÄÄÄÄÄÄÄÄÄ´ ĂÄÄÄÄÄÄÄÄÄÄ´
ĂÄÄÄÄÄÄÄÄÄÄ´
  ł e łł e łł e ł
   ŔÄÄÄÄÄÄÄÄÄÄŮ łÄÄÄÄÄÄÄÄÄÄ´ ĂÄÄÄÄÄÄÄÄÄÄ´
ĂÄÄÄÄÄÄÄÄÄÄ´
   object E ł f ł ł f ł ł f ł
        ŔÄÄÄÄÄÄÄÄÄÄŮ ĂÄÄÄÄÄÄÄÄÄÄ´ ĂÄÄÄÄÄÄÄÄÄÄ´
         object F ł g ł ł h ł
              ŔÄÄÄÄÄÄÄÄÄÄŮ ŔÄÄÄÄÄÄÄÄÄÄŮ
                                 object G object H
```
Let Ra, Rb,..., Rh denote reference variables of types A, B,..., H, respectively. Then the following expressions are correct:

Ra.a, Rb.b, Rb.a, Rg.g, Rg.f, Rh.h, Rh.f, Rh.e, Rh.b, Rh.a etc.

Variable Ra may designate the object of class B (or C,..., H), i.e. the statement:

Ra:=**new** B

is legal. But then attribute b is not accessible through dot via Ra, i.e. Ra.b is incorrect. This follows from insecurity of such a remote access. In fact, variable Ra may point any object of a class prefixed by A, in particular, Ra may point the object of A itself, which has no attribute b. If Ra.b had been correct, a compiler should have distiguish the cases Ra points to the object of A or not. But this, of course, is undistinguishable at compilation time.

 To allow, however, the user's access to attribute b (after instruction Ra:=**new** B), the instantaneous type modification is provided within the language:

Ra **qua** B

 The correctness of this expression is checked at run time. If Ra designates an object of B or prefixed ba B, the type of the expression is B. Otherwise the expression is erroneous. Thus, for instance, the expressions:

```
 Ra qua G.b, Ra qua G.e etc.
```
enable remote access to the attributes b, c, ... via Ra.

 So far the question of attribute concatenation was merely discussed. However the sequences of statements can be also concatenated.

 Consider class B prefixed with class A. In the sequence of statements of class A the keyword inner may occur anywhere, but only once. The sequence of statements of class B consists of the sequence of statements of class A with inner replaced by the sequence of

statements of class B.

**unit** A :**class unit** B:A **class**

 ... ... **begin begin**

... ÚÄÄÄ...

# ł **inner** ÄÄÄÄÄÄÄÄÄÄÄÄÄÄÄÄÄÄÄÄÄÄÄÄÄ´ **inner**

 ł ... ŔÄÄÄ... **end** A; **end** B;

 In this case inner in class B is equivalent to the empty statement. If class B prefixes another class, say C, then inner in B is replaced by the sequence of statements of class C, and so on. If inner does not occur explicitly, an implicit occurrence of inner

before the final end of a class is assumed.

Example

Let class complex be declared as usual:

```
 unit complex: class(re,im:real);
```
**end** complex;

and assume one desires to declare a class mcomplex with the additional attribute module. In order the generation of class mcomplex define the value of attribute module, one can declare a class:

**unit** mcomplex:complex **class**;

**var** module:real;

 **begin**

```
 module:=sqrt(re*re+im*im)
 end mcomplex;
```
Class mcomplex may be still extended:

**unit** pcomplex:mcomplex **class**;

**var** alfa:real;

**begin**

 alfa:=arccos(re/module) **end** pcomplex;

 For these declarations each generation of class mcomplex defines the value of attribute module, each generation of class pcomplex defines the values of attributes module and alfa.

 For reference variables z1, z2 z3 of type complex, the following sequence of statements illustrates the presented constructs:

 $z1$ :=**new** complex(0,1); z2:=**new** mcomplex(4,7); z3:=**new** pcomplex(-10,12); **if** z2 **qua** mcomplex.module > 1

**then**

 z1:=z2; **fi**;

**if** z3 **qua** pcomplex.alfa < 3.14

**then**

```
 z3.re:=-z3.re; z3.alfa:=z3.alfa+3.14;
 fi;
```
z1 **qua** mcomplex.module:= 0;

z1.re,z1.im:=0;

Example:

 Binary search tree (Bst) is a binary tree where for each node x the nodes in the left subtree are less than x, the nodes in the right subtree are greater than x. It is the wellknown exercise to program the algorithms for the following operations on Bst:

member( $x$ ) = true iff  $x$  belongs to Bst  $insert(x)$ , enlarge Bst with x, if x does not yet belong to Bst

We define both these operations in a class:

**unit** Bst: **class**;

```
 unit node: class(value:integer); (* tree node *)
```
**var** left,right:node;

**end** node;

**var** root:node;

```
 unit help: class(x:integer); (* auxiliary class *)
```
**var** p,q:node;

## **begin**

 q:=root; **while** q=/= none

## **do**

**if**  $x < q$  value

**then**

 p:=q; q:=q.left; **repeat** (\* jump to the beginning of a loop \*)

# **fi**;

**if** q.value  $\leq$  x

#### **then**

p:=q; q:=q.right; **repeat**

**fi**;

**exit**

**od**;

 **inner** (\* virtual instruction to be˙replaced

```
 by the body of
      a module prefixed by help *)
   end help;
```
**unit** member:help **function**:boolean;

( $*$  x is a formal parameter derived from the prefix help  $*$ ) **begin**

**result**:=q=/=none

**end** member;

**unit** insert:help **procedure**;

( $*$  x is a formal parameter derived from the prefix help  $*$ ) **begin**

**if** q=/=none **then return fi**;

 q:=**new** node(x); **if** p=none **then** root:=q; **return fi**; **if** p.value  $\leq$  **x then** p.right:=q **else** p.left:=q **fi**; **end** insert; **begin inner**; **end** Bst;

 In the example the common actions of member and insert are programmed in class help. Then it suffices to use class help as a prefix of function member and procedure insert, instead of redundant occurrences of the corresponding sequence of statements in both units.

Class Bst may be applied as follows:

**var** X,Y:Bst;

**begin**

X:=**new** Bst; Y:=**new** Bst;

**call** X.insert(5);

**if** Y.member(-17) **then** ....

**end**

As shown in the declaration of Bst, class may prefix not only other classes but also

procedures and functions. Class may prefix blocks as well.

Example:

Let class push\_down (p. 5) prefix a block:

 **pref** push\_down(1000) **block var** ... **begin** ... **call** push(50); ...

 i:=pop; ... **end**

 In the above block prefixed with class push\_down one can use pop and push as local attributes. (They are local since the block is embedded in the prefix push down.)

Example:

**pref** push down(1000) **block**

**begin**

 ... **pref** Bst **block**

**begin**

 (\* in this block both structures push down and Bst are visible \*) **call** push(50);

**call** insert(13);

 **if** member(10) **then** ... i:=pop; ...  **end end**

 In place where classes push\_down and Bst are visible together a block prefixed with Bst may be nested in a block prefixed with push\_down (or vice versa). In the inner block both data structures are directly accessible. Note that this construct is illegal in Simula 67.

# **8. Formal types**

Formal types serve for unit parametrization with respect to any non-primitive type.

Example:

 **unit** Gsort:**procedure**(**type** T; A:**arrayof** T; **function** less  $(x, y: T)$ : boolean); **var** n,i,j:integer; var x:T;

**begin**

 n:=upper(A); **for** i:=2 **to** n

**do**

```
x:=A(i); j:=i-1; do
```
**if** less $(A(j),x)$  **then exit fi**;

 $A(j+1):=A(j); j:=j-1;$ **if** j=0 **then exit fi**;

 **od**;  $A(j+1):=x;$  **od end** Gsort;

Procedure Gsort (the generalization of procedure sort from p.4) has type parameter T. A corresponding actual parameter may be an arbitrary non-primitive type. An actual parameter corresponding to A should be an array of elements of the actual type T. Function less should define the linear ordering on the domain T.

 For instance, the array A of type bill (cf p.7) may be sorted with respect to attribute dollars , if the function:

**unit** less: **function**(t,u:bill):boolean;

**begin**

 **result**:=t.dollars <= u.dollars  **end** less;

is used as an actual parameter:

**call** Gsort(bill,A,less);

If the user desires to sort A with respect to date, it is sufficient to declare :

**unit** earlier:**function**(t,u:bill):boolean;

**begin**

**if** t.year < u.year **then result**:= true; **return fi**;

**if** t.year=u.year

**then**

**if** t.month < u.month **then result**:=true; **return fi**;

**if** t.month=u.month **then result**:=t.day<=u.day **fi**

**fi**;

**end** earlier;

and to call: call Gsort(bill,A,earlier);

# **9. Protection techniques**

 Protection techniques ease secure programming. If a program is large, uses some system classes, is designed by a team etc., this is important (and non-trivial) to impose some restrictions on access to non-local attributes.

 Let us consider a data structure declared as a class. Some of its attributes should be accessible for the class users, the others should not. For instance, in class Bst (p.7) the attributes member and insert are to be accessible. On the other hand the attributes root, node and help should not be accessible, even for a meddlesome user. An improper use of them may jeopardize the data structure invariants.

 To forbid the access to some class attributes the three following protection mechanisms are provided:

## **close, hidden,** and **taken.**

 The protection close defined in a class forbids remote access to the specified attributes. For example, consider the class declaration:

**unit** A: **class**;

**close** x,y,z;

**var** x: integer, y,z:real;

....

**end** A

Remote access to the attributes x,y,z from outside of A is forbidden.

The protection hidden (with akin syntax) does not allow to use the

 specified attributes form outside of A neither by the remote access nor in the units prefixed by A. The only way to use a hidden attribute is to use it within the body of class A.

Protection taken defines these attributes derived from prefix, which

 the user wishes to use in the prefixed unit. Consider a unit B prefixed by a class A. In unit B one may specify the attributes of A which are used in B. This protects the user against an unconscious use of an attribute of class A in unit B (because of identifier conflict). When taken list does not occur, then by default, all non-hidden attributes of class A are accessible in unit B.

# **10. Programmed deallocation**

 The classical methods implemented to deallocate class objects are based on reference counters or garbage collection. Sometimes the both methods may be combined. A reference counter is a system attribute holding the number of references pointing to the given object. Hence any change of the value of a reference variable X is followed by a corresponding increase or decrease of the value of its reference counter. When the reference counter becomes equal 0, the object can be deallocated.

 The deallocation of class objects may also occur during the process of garbage collection. During this process all unreferenced objects are found and removed (while memory may be compactified). In order to keep the garbage collector able to collect all the garbage, the user should clear all reference variables , i.e. set to None, whenever possible. This system has many disadvantages. First of all, the programmer is forced to clear all reference variables, even those which are of auxiliary character. Moreover, garbage collector is a very expensive mechanism and thus it can be used only in emergency cases.

 In LOGLAN a dual operation to the object generator, the so-called object deallocator is provided. Its syntactic form is as follows:

## $kill(X)$

where  $X$  is a reference expression. If the value of  $X$  points to no object (none) then  $kill(X)$  is equivalent to an empty statement. If the

value of  $X$  points to an object  $O$ , then after the execution of  $kill(X)$ ,

the object O is deallocated. Moreover all reference variables which pointed to O are set

to none. This deallocator provides full *security*,

 i.e. the attempt to access the deallocated object O is checked and results in a run-time error.

For example:

$$
Y:=X; \ \ \text{kill}(X); \quad Y.W:=Z;
$$

causes the same run-time error as:

X:=none; X.W:=Z;

 The system of storage management is arranged in such a way that the frames of killed objects may be immediately reused without the necessity of calling the garbage collector, i.e. the relocation is performed automatically. There is nothing for it but to remember not to use remote access to a killed object. (Note that the same problem appears when remote access  $X.W$  is used and  $X=$ none).

Example:

 Below a practical example of the programmed deallocation is presented. Consider class Bst (p.7). Let us define a procedure that deallocates the whole tree and is called with the termination of the class Bst.

**unit** Bst:**class**;

 (\* standard declarations list of Bst \*) **unit** kill\_all:**procedure**(p:node);

(\* procedure kill\_all deallocates a tree with root  $p^*$ ) **begin**

**if** p= none **then return fi**;

**call** kill\_all(p.left);

### **call** kill\_all(p.right);

kill(p)

**end** kill\_all;

**begin**

 **inner**;

**call** kill\_all(root)

**end** Bst;

Bst may be applied as a prefix:

**pref** Bst **block**

 ... **end**

and automatically will cause the deallocation of the whole tree after return to call kill\_all(root) from the prefixed block.

To use properly this structure by remote accessing one must call kill\_all by himself:

**unit** var X,Y:Bst;

 ... **begin**

...

X:=**new** Bst; Y:=**new** Bst;

(\* after the structures' application  $*)$ 

 **call** X.kill\_all(X.root);  $kill(X);$  **call** Y.kill\_all(Y.root);  $kill(Y);$  ... **end**

 Finally note that deallocator kill enables deallocation of array objects, and suspended coroutines and processes as well (cf p.13).

# **11. Exception handling**

 Exceptions are events that cause interruption of normal program execution. One kind of exceptions are those which are raised as a result of some run time errors. For instance, when an attempt is made to access a killed object, when the result of numeric operation does not lie within the range, when the dynamic storage allocated to a program is exceeded etc.

 Another kind of exceptions are those which are raised explicitly by a user (with the execution of the raise statement).

 The response to exceptions (one or more) is defined by an exception handler. A handler may appear at the end of declarations of any unit. The corresponding actions are defined as sequences of statements preceded by keyword when and an exception identifier.

Example:

In procedure squareeq  $(p.3)$  we wish to include the case when  $a=0$ . It may be treated as an exception (division by zero).

**unit** squareeq(a,b,c:real;**output** xr,xi,yr,yi:real);

**var** delta:real;

# **handlers**

**when** division\_by\_zero:

**if**  $b =/- 0$ 

**then**

xi,yr,yi:=0; xr:=-c/b; **terminate**

**else**

**raise** Wrong\_data(" no roots")

 **fi**; **end**

**begin**

 ... **end** squareeq;

 The handler declared in that procedure handles the only one exception (division\_by\_zero).

 When an exception is raised, the corresponding handler is searched for, starting from the active object and going through return traces. If there is no object containing the declaration of the handler, then the program (or the corresponding process) is terminated. Otherwise the control is transferred to the first found handler.

 In our example the handler is declared within the unit itself, so control is passed to a sequence:

**if**  $b =/-0$ ...

Therefore, when  $b = / = 0$ , the unique root of square equation will be determined and the procedure will be normally terminated (terminate).

In general, terminate causes that all the objects are terminated,

 starting from that one where the exception was raised and ending on that one where the handler was found. Then the computation is continued in a normal way.

 In our example, when b=0, a new exception is raised by the user. For this kind of exceptions , the exception itself should be declared (because it is not predefined as a run time error). Its declaration may have parameters which are transmitted to a handler. The exception declaration need not be visible by the exception handler. However the way the handler is searched for does not differ from the standard one. Consider an example:

 **block signal** Wrong\_data(t:string); **unit** squareeq: ... **end** squareeq; ...  **begin** ... **end**

Exception Wrong\_data may be raised wherever its declaration (signal

 Wrong\_data) is visible. When its handler is found the specified sequence of actions is performed. In the example above different handlers may be defined in inner units to the main block where squereeq is called.

 The case a=0 could be included, of course, in a normal way, i.e. by a corresponding conditional statement occurring in the procedure body. But the case a=0 was assumed to be exceptional (happens scarcely). Thus the evaluation of condition a=0 would be mostly unnecessary. As can be noticed thanks to exceptions the above problem can be solved with the minimal waste of run time.

## **12. Concurrent processes.**

 Loglan allows to create and execute objects-processes. They can operate simultaneously on different computers linked into a LAN network or a few processes can share one processor (its time-slices).

 Process modules are different from the classes and coroutines for, they use the keyword **process**. The syntax of process modules is otherwise the same. In a process one can use a few more instructions: resume (resume a process which is passive), stop make the current process passive, etc.

 All processes (even those executed on the same computer) are implemented as distributed, i.e. without any shared memory. This fact implies some restrictions on how processes may be used. Not all restrictions are enforced by the present compiler, so it is the programmer's responsibility to respect them. For the details see the User's Manual.

 Semantics of the generator **new** is slightly modified when applied to the processes. The first parameter of the first process unit in the prefix sequence must be of type INTEGER. This parameter denotes the node number of the computer on which this process will be created. For a single computer operation this parameter must be equal to 0.

Example:

```
unit A:class(msg:string);
...
end A;
unit P:A process(node:integer, pi:real);
...
end P;
...
var x:P;
...
begin
...
(* Create process on node 4. The first parameter is the *) (*string required by the prefix A, the second is the node number *)
 x := new P("Hello", 4, 3.141592653);
...
end
```
## COMMUNICATION MECHANISM

Processes may communicate and synchronize by a mechanism based on rendez-vous. It will be referred to as "alien call" in the following description.

An alien call is either:

- a procedure call performed by a remote access to a process object, or

- a call of a procedure which is a formal parameter of a process, or

 - a call of a procedure which is a formal parameter of an alien-called procedure (this is a recursive definition).

Every process object has an enable mask. It is defined as a subset of all procedures declared directly inside a process unit or any unit from its prefix sequence (i.e. subset of all procedures that may be alien-called).

A procedure is enabled in a process if it belongs to that process' enable mask. A procedure is disabled if it does not belong to the enable mask.

Immediately after generation of a process object its enable mask is empty (all procedures are disabled).

Semantics of the alien call is different from the remote call described in the report. Both the calling process and the process in which the procedure is declared (i.e. the called process) are involved in the alien call. This way the alien call may be used as a synchronization mechanism.

The calling process passes the input parameters and waits for the call to be completed.

The alien-called procedure is executed by the called process. Execution of the procedure will not begin before certain conditions are satisfied. First, the called process must not be suspended in any way. The only exception is that it may be waiting during the ACCEPT statement (see below). Second, the procedure must be enabled in the called process.

When the above two conditions are met the called process is interrupted and forced to execute the alien-called procedure (with parameters passed by the calling process).

Upon entry to the alien-called procedure all procedures become disabled in the called process.

 Upon exit the enable mask of the called process is restored to that from before the call (regardless of how it has been changed during the execution of the procedure). The called process is resumed at the point of the interruption. The execution of the ACCEPT statement is ended if the called process was waiting during the ACCEPT (see below). At last the calling process reads back the output parameters and resumes its execution after the call statement.

 The process executing an alien-called procedure can easily be interrupted by another alien call if the enable mask is changed.

 There are some new language constructs associated with the alien call mechanism. The following statements change the enable mask of a process:

ENABLE p1, ..., pn

enables the procedures with identifiers p1, ..., pn. If there are any processes waiting for an alien call of one of these procedures, one of them is chosen and its request is processed. The scheduling is done on a FIFO basis, so it is strongly fair. The statement:

DISABLE p1, ..., pn

disables the procedures with identifiers p1, ..., pn.

In addition a special form of the RETURN statement:

RETURN ENABLE p1, ..., pn DISABLE q1, ..., qn

allows to enable the procedures p1, ..., pn and disable the procedures q1,...,qn after the

enable mask is restored on exit from the alien-called procedure. It is legal only in the alien-called procedures (the legality is not enforced by the compiler).

 A called process may avoid busy waiting for an alien call by means of the ACCEPT statement:

ACCEPT p1, ..., pn

adds the procedures p1, ..., pn to the current mask, and waits for an alien call of one of the currently enabled procedures. After the procedure return the enable mask is restored to that from before the ACCEPT statement.

 Note that the ACCEPT statement alone (i.e. without any ENABLE/DISABLE statements or options) provides a sufficient communication mechanism. In this case the called process may execute the alien-called procedure only during the ACCEPT statement (because otherwise all procedures are disabled). It means that the enable mask may be forgotten altogether and the alien call may be used as a pure totally synchronous rendez-vous. Other constructs are introduced to make partially asynchronous communication patterns possible.

Below find a complete listing of a simple example - monitors.

#### **program** monitors;

(\* this an example showing 5 processes: two of them are in fact monitors, one controls the screen=ekran \*)

 **unit** ANSI: **class**; (\* CHECK whether config.sys contains a line device=ansi.sys the class ANSI enables operations on cursor, and bold, blink, underscore etc. \*)

 **unit** Bold : **procedure**; **begin** write( chr(27), "[1m") **end** Bold;

 **unit** Blink : **procedure**; **begin** write( chr(27), "[5m") **end** Blink;

 **unit** Reverse : **procedure**; **begin** write( chr(27), "[7m") **end** Reverse;

**unit** Normal : **procedure**;

```
 begin
   write( chr(27), "[0m")
  end Normal;
  unit Underscore : procedure;
  begin
   write( chr(27), "[4m")
  end Underscore;
  unit inchar : IIUWgraph function : integer;
   (*podaj nr znaku przeslanego z klawiatury *)
   var i : integer;
  begin
   do
   i := inkey;
     if i <> 0 then exit fi;
   od;
   result := i;
  end inchar;
  unit NewPage : procedure;
  begin
   write( chr(27), "[2J")
  end NewPage;
  unit SetCursor : procedure(row, column : integer);
  var c,d,e,f : char,
      i,j : integer;
  begin
   i := row div 10;
   j := row mod 10;
  c := \text{chr}(48+i);d := chr(48+j); i := column div 10;
   j := column mod 10;
  e := \text{chr}(48+i);f := \text{chr}(48+j); write( chr(27), "[", c, d, ";", e, f, "H")
  end SetCursor; 
end ANSI;
```
**unit** monitor: **process**(node:integer, size:integer,e: ekran);

```
 var buf: arrayof integer,
   nr,i,j,k1,k2,n1,n2: integer;
```

```
 unit lire: procedure(output k: integer);
 begin
  call e.druk(13,2+nr*30+k1,0,k2);
  call e.druk(13,2+nr*30+(i-1)*6,1,buf(i));
```
 $k1:=(i-1)*6;$  $k:=buff(i);$  $k2:=k;$  i:= (i **mod** size)+1;  $\mathbf{if}$   $\mathbf{i} = \mathbf{i}$  **then call** e.printtext("i equal j") **fi**; **end** lire; **unit** ecrire: **procedure**(n:integer); **begin call** e.druk(13,2+nr\*30+n1,0,n2); **call** e.druk(13,2+nr\*30+(j-1)\*6,2,n);  $n1:= (j-1)*6;$  $buf(j) := n;$  $n2:=buff(j);$  j := (j **mod** size)+1; **if**  $i=j$  **then call** e.printtext("j equal i") **fi**; **end** ecrire; **begin array** buf **dim**(1:size); nr := size  $-4$ ; **for**  $i := 1$  **to** size **do**  $buf(i) := i+nr*4;$  **call** e.druk(13,2+nr\*30+(i-1)\*6,0,buf(i)); **od**; i:=1;  $j := size;$  $k1:=0;$  $k2:=buff(1);$  n1:=(size-1)\*6; n2:=buf(size); (\* end initialize buffer \*) **return**; **do accept** lire, ecrire **od end** monitor; **unit** prcs: **process**(node,nr:integer, mleft,mright: monitor, e: ekran); **var** l,o: integer;

**begin**

 **call** e.SetCursor(8+(nr-1)\*10,29); **if**  $nr = 1$ 

```
 then
     call e.printtext("<-- p1 <--");
   else
     call e.printtext("--> p2 -->");
   fi; 
   return;
   do
     call mleft.lire(l) ;
     call e.druk(11+(nr-1)*4,31-(nr-1)*8,1,l);
    l:= l+1;
     call mright.ecrire(l) ; 
     call e.druk(10+(nr-1)*6,23+(nr-1)*8,2,l);
     if l mod 15 = 0 
     then
      o:= e.inchar;
        if o = -79 then call endrun fi;
     fi;
   od;
  end prcs;
unit ekran : ANSI process(nrprocesora: integer);
   unit printtext: procedure(s:string);
   begin
     write(s);
     call Normal;
   end printtext;
   unit druk: procedure(gdzieW,gdzieK,jak,co:integer);
   begin
     call SetCursor(gdzieW,gdzieK);
     write(" ");
     if jak=0 then call Normal else
      if jak=1 then call Reverse else
       if jak=2 then call Bold 
       fi
      fi
     fi;
     write(co:3);
     call Normal;
   end druk;
   unit print: procedure (i:integer);
   begin
     write(i:4)
   end print;
  begin
   return;
   do accept inchar, 
          Normal,NewPage, SetCursor, Bold, Underscore,
        Reverse, Blink, print, printtext, druk
```
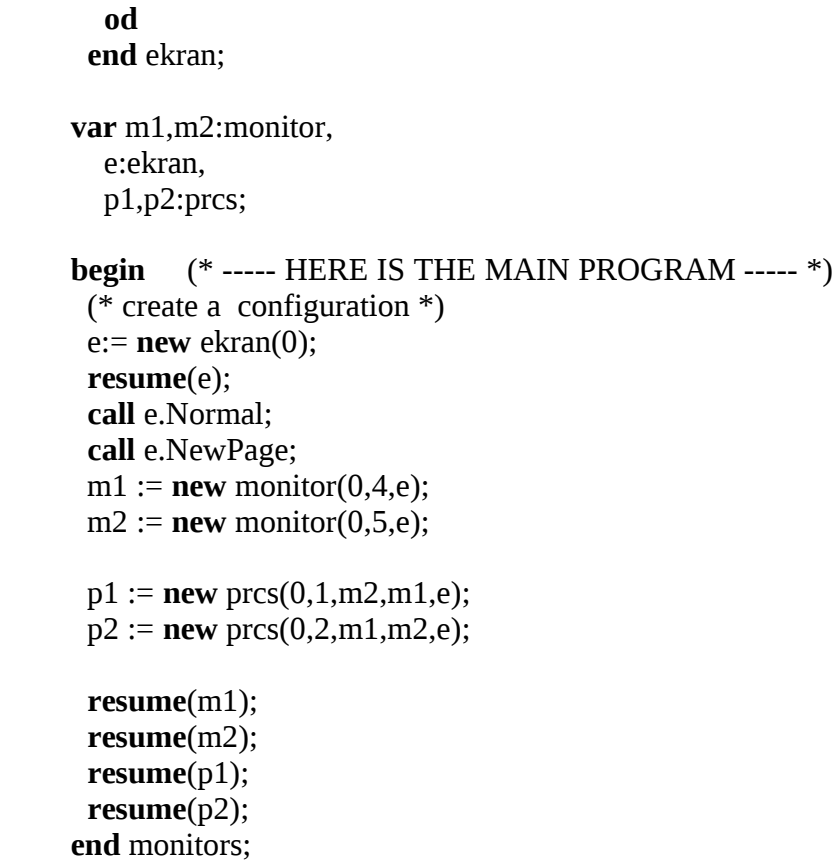

# **References.**

Bartol,W.M., et al. *Report on the Loglan 82 programming Language,* Warszawa-Lodz, PWN, 1984

O.-J. Dahl, B. Myhrhaug, K. Nygaard, *Simula 67 Common Base Language,*  Norwegian Computing Center, Oslo, 1970 the mother of object languages!!

Hoare C.A.R.  *Monitors, an operating system structuring concept.* CACM,vol.17,N.10,October 1974,pp.549-57

*Loglan'82 User's guide* Institute of Informatics, University of Warsaw 1983, 1988 LITA, Université de Pau, 1993 (distributed together with this package)

A.Kreczmar, A.Salwicki, M. Warpechowski, *Loglan'88 - Report on the Programming Language,* Lecture Notes on Computer Science vol. 414, Springer Vlg, 1990, ISBN 3-540-52325-1

/\* if you can read polish, there is a good manual of Loglan  $*$ / A.Szalas, J.Warpechowska, *LOGLAN,*  Wydawnictwa Naukowo-Techniczne, Warszawa, 1991 ISBN 82-204-1295-1

see also the Readings file of this distribution.